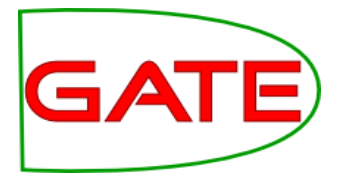

## GATE and Social Media: Gathering Social Media Data

Leon Derczynski Kalina Bontcheva

© The University of Sheffield, 1995-2014 This work is licensed under the Creative Commons Attribution-NonCommercial-NoDerivs Licence

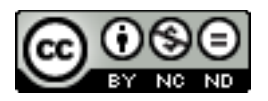

## Social media sites

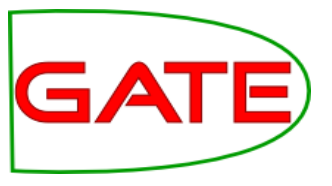

Twitter, LinkedIn, Facebook

#### Twitter has varied uptake per country:

- Low in China (often censored, local competitor Weibo)
- Low in Denmark, Germany (Facebook is preferred)
- Medium in UK, though often complementary to Facebook
- High in USA

#### Networks have common themes:

- Individuals as nodes in a common graph
- Relations between people
- Sharing and privacy restrictions
- No curation of content
- Multimedia posting and re-posting

Other features: topics, closed groups, moderation, liking, media, groups, person discovery ..

Disclaimer: I Am Not A Legal Professional; caveat emptor!

## 1. Twitter

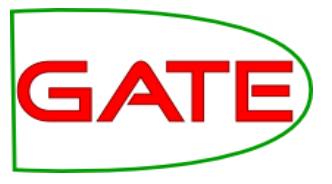

Opened in 2006 as a short message blogging service

- Allows 'subscription' to interesting accounts
- Anyone can post, most messages are public
- Messages are <140 characters
- Posts can come from PC, mobile, SMS, iPad etc

Specialised markup: #hashtags and @mentions

Has grown extremely popular

• 100 million active users; over 230 million tweets a day http://www.guardian.co.uk/technology/pda/2011/sep/08/twitter-active-users

## Example Uses

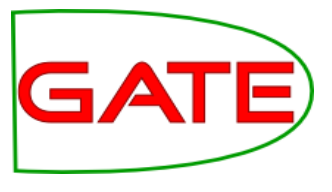

28 Ma

## **Public relations**

#### **Barack Obama**

We just made history. All of this happened because you gave your time, talent and passion. All of this happened because of you. Thanks

#### **Kidrauhl ♡ Celebrity worship**

"One day you will forget me. You have a husband and be a mother. But I will never forget you, My Beliebers." - Justin Bieber ♥

#### **Ars Technica Broadcasting & Activism**

SOPA opponents unveil "Digital Bill of Rights" http://arstechnica.com/techpolicy/20 … by @nathanmattise

**Social uses**

### **「ジャム」 Jam Gregory**

@RyanBibby: lots of people have been talking about it - need to make sure I watch it! Love @ninaconti, got a signed DVD at  $\#EdFringe: D$ 

## **Conversations/Customer**

#### **Support**

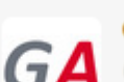

**Greater Anglia** @greateranglia 28 M @adrianmelrose @stephenfry Hi, sorry that the wifi is not working, what service are you on please? GK Collapse ← Reply t1 Retweet ★ Favorite

8:55 AM - 28 May 12 via HootSuite · Details

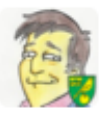

**Stephen Fry @stephenfry** @greateranglia 8:30 to Norwich P Hide conversation ← Reply t1 Retweet ★ Favorite

8:59 AM - 28 May 12 via Tweetbot for iOS · Details

## Twitter User Profiles

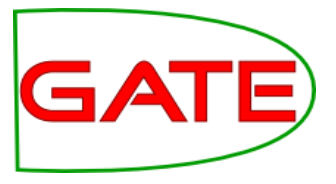

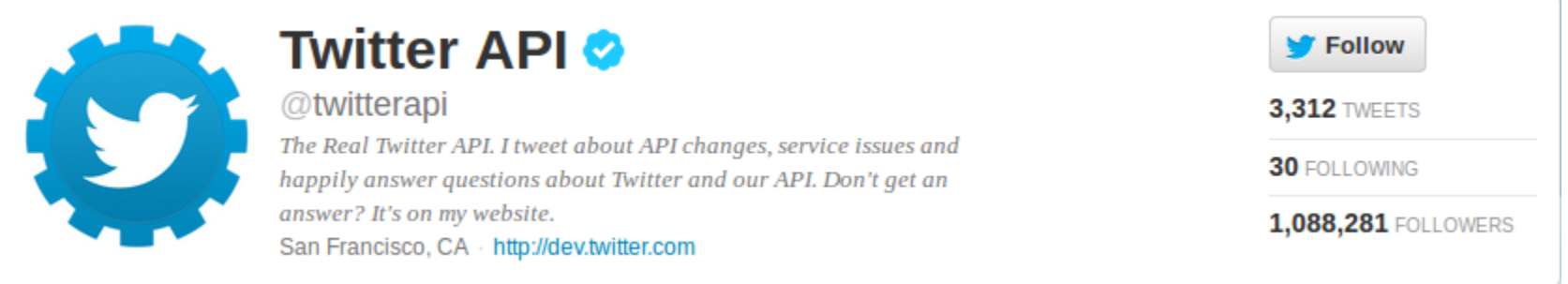

- Picture
- Name
- Location
- Website
- Bio (160 characters)

## What is Twitter? (2)

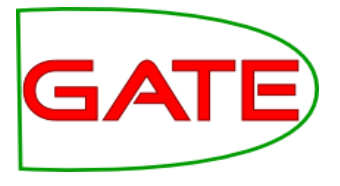

• Interest-graph social media

Following/follower relationship is typically not bi-directional

• 77.6% of user connections are not reciprocated (Kwak 2010)

A large graph in which mutual follower/following relationships comprise the edges

Twitterers can 'retweet' one another, so information propagates via the graph quickly

• RTs typically contain links to interesting content

Users can be organised in lists, which introduces groupings

## Example Tweet metadata in JSON

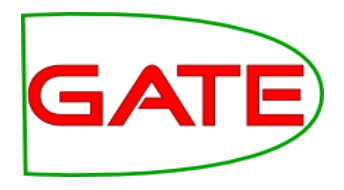

{ "contributors":null, "text":"Automotive RDFa (a horribly researched SEO article on RDFa/Microformats): http://ow.ly/5JSoS #somanyerrorsitsfunny", "geo":null, "retweeted":false, "in reply to screen name":null, "truncated":false, "entities":{"urls":[{"expanded\_url":null,"indices": [74,92],"url":"http://ow.ly/5JSoS"}], "hashtags": [{"text":"somanyerrorsitsfunny","indices":[93,114]}], "user\_mentions":[]}, "in\_reply\_to\_status\_id\_str":null, "id":94029193863639040, "source":"<a href=\"http://www.hootsuite.com\" rel=\"nofollow\">HootSuite<\/a>", "in\_reply\_to\_user\_id\_str":null, "favorited":false, "in\_reply\_to\_status\_id":null, "retweet\_count":0, "created\_at":"Thu Jul 21 13:01:21 +0000 2011",

## GA

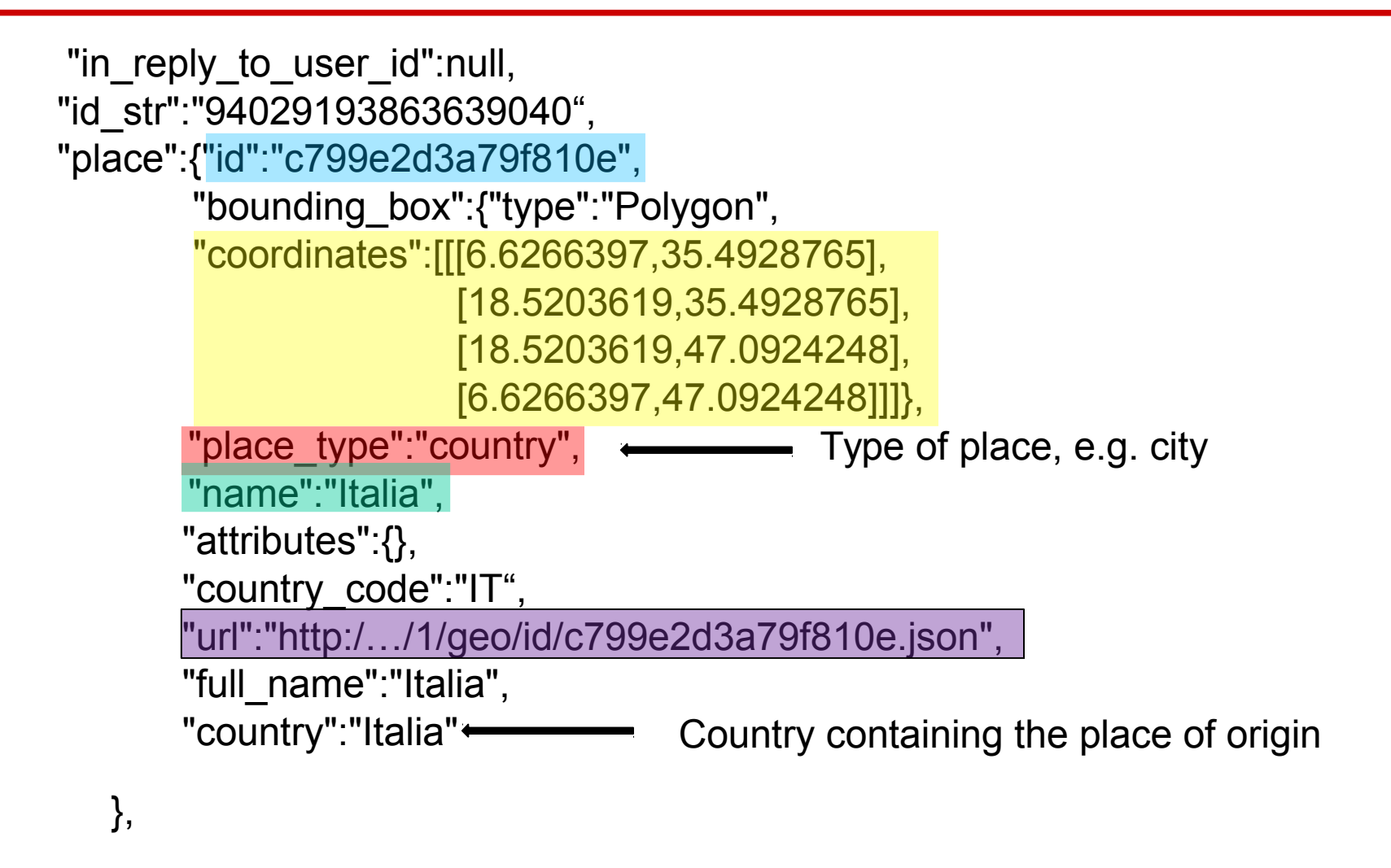

Example Tweet metadata in JSON (2)

**More**: https://courses.ischool.berkeley.edu/i202/f11/sites/default/files/map-of-a-tweet.pdf

## Example Tweet metadata in JSON (3)

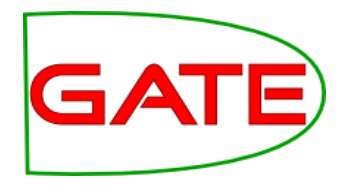

"user":{"location":"Blacksburg, VA",

```
 …,
     "statuses_count":2404, 
     "lang":"en", 
     "id":20446311,
```
Embedded user information can become out-of-sync, if the user changes it later

```
 …,
     "description":"Text from the user profile (max 160 chars)", …,
     "name":"User Name", …,
     "created_at":"Mon Feb 09 16:33:16 +0000 2009",
     "followers_count":1239, 
     "geo_enabled":false, …,
     "url":"The author's URL (optional)", 
     "utc_offset":-21600, 
     "time_zone":"Central Time (US & Canada)", ..,
     "friends_count":160, …,
     "screen_name":"twitter-user-name", …, 
     "listed_count":189, …
```
}, … **More**: https://courses.ischool.berkeley.edu/i202/f11/sites/default/files/map-of-a-tweet.pdf

## How to get tweets?

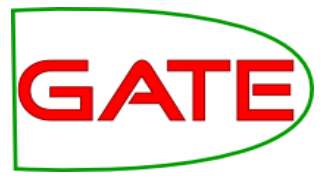

The REST API allows access timelines, tweeting, following, etc.

- REST/JSON based
- Requires registration, and developer / app keys
- Contains access to what was previously the Search API
- Core entities: tweets, users, entities, places
- Heavily rate-limited

#### The Streaming API streams tweets in real time

- Various strengths available, from 1% to 100% sample (~\$1M p.a.)
- May be filtered by language, location, user view, hashtag, search term

#### See https://dev.twitter.com/docs

## 2. LinkedIn

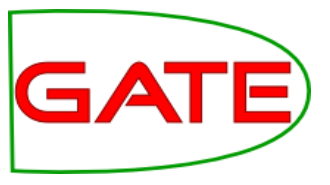

Opened in 2003 as a professional networking portal

Focus is on a CV-like profile

Allows connection to your contacts

Allows subscription and posting to forum-like groups

Event-focused rather than message focused

Posts can come from PC, mobile, SMS, iPad etc

260 million registered users

# Linked in

## 2. LinkedIn

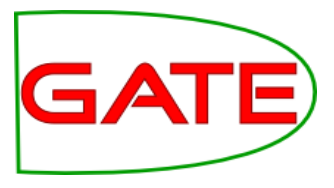

Feed-based output; information on new relations

Focus on building networks: contact suggestions, contact history, people interested in you

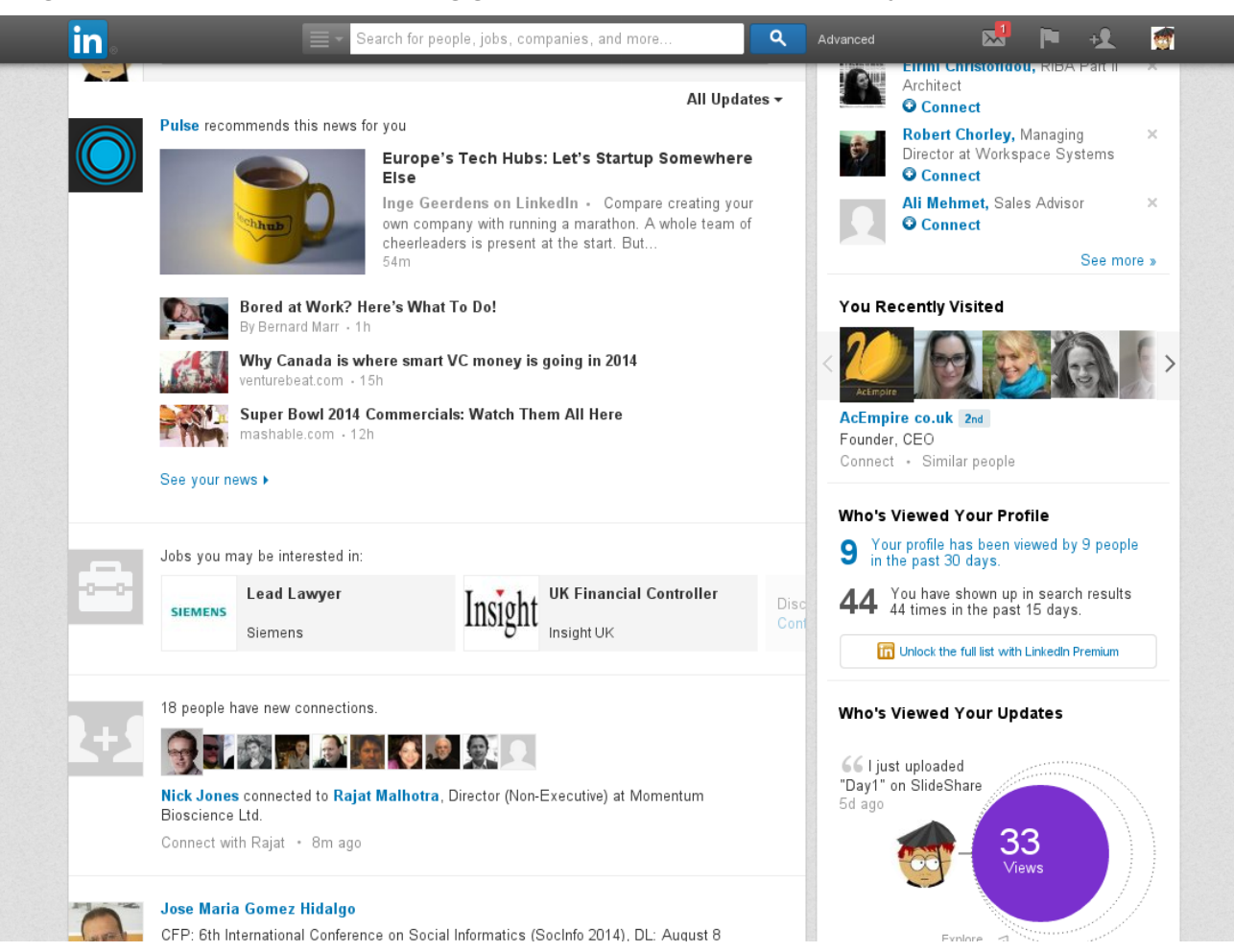

## 2. LinkedIn

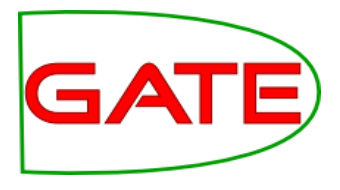

#### Data is available via API

#### No storage of data permitted: "**No LinkedIn data can be stored**"

- Except member ID
- User data can be stored only given explicit permission from that user
- Rationale: "LinkedIn users own their data. They need to have control over it. They might want to change it, change the visibility rules, or even delete it."

#### Cross-referencing data is not permitted (via e.g. other networks)

- Creates problems for storing and communicating graph information
- Analysis must be live, but processing is not instantaneous so no snapshots

#### API access is query driven: entities, items in streams

- Entities: people, stream, groups, mail, companies, job positions
- API is rate limited at application, user and developer level
- Limits quite high: e.g. 100k user profile queries per application per day

## 3. Facebook

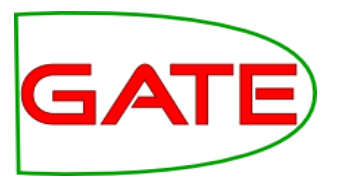

Opened in 2004 as a university student directory

- Communication is based on personal pages, to which messages are posted
- Allows connection to your contacts
- Allows subscription and posting to forum-like groups
- Message focused, with comments and voting systems (unidirectional)
- Posts can come from PC, mobile, SMS, iPad etc
- 1 200 million registered users
- Extensive privacy options for users

## 3. Facebook

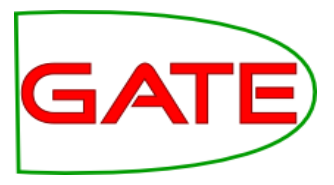

News items, with comments and likes

Access network connections, events and private messaging

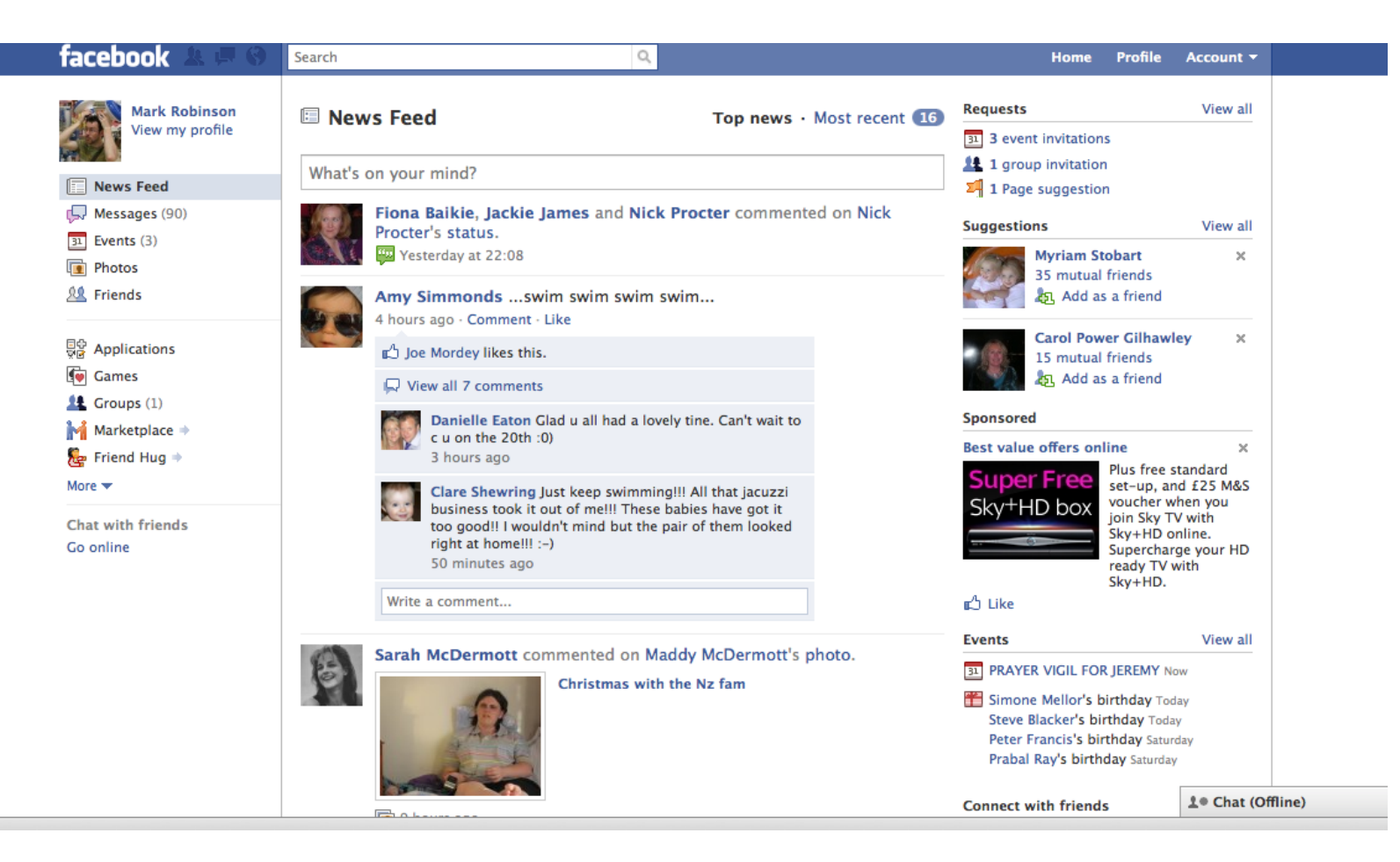

## 3. Facebook

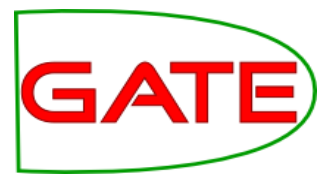

Main APIs for facebook data access: Graph, Public Feed (also others for web hosting, ads)

#### REST and JSON-based

- GET graph.facebook.com /{node-id}
- GET graph.facebook.com /{node-id}/{edge-name}
- Also POST, DELETE

Example response; fields vary depending on entity type

```
"id": "4",
"link": "https://www.facebook.com/zuck",
"gender": "male",
"username": "zuck",
"picture": {
  "data": \{"url": "https://fbcdn-profile-a.akamaihd.net/hprofile-ak-prn2/202896 4 1782288297 q.jp
    "is silhouette": false
```
Many different entity types (messages, links, photos, events, posts, payments, videos..)

Optional FQL access – Facebook Query Language

One extra API: Keyword Insights

Access to demographic information given keywords, locations

## Storing social media data

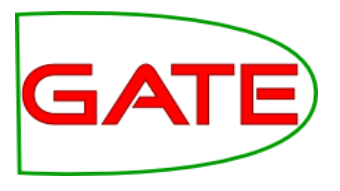

#### What would help us do our science?

- NLP and network analysis tools often data-driven, preferring "as much data as possible"
- Not only do the messages change over time meta-information also
- A minimum: something that helps others reproduce your work
- Abstract annotations over the raw data != the raw data

#### What native data can we safely store?

- LinkedIn: Object IDs only
- Twitter: IDs and the freshest seen API call result
- Facebook: Anything that the user has given us access to

#### Ethical considerations

- We all have something to hide (e.g. from identity thieves)
- Important that personal data cannot proliferate once its owner removes / changes it
- How long to retain for? NSA's minimum 15-year seems excessive
- **Metadata just as powerful as text data**
- **Text data weaker without metadata**

## Storing social media data

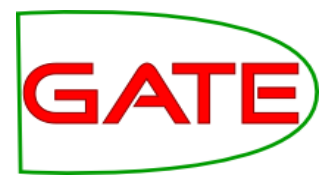

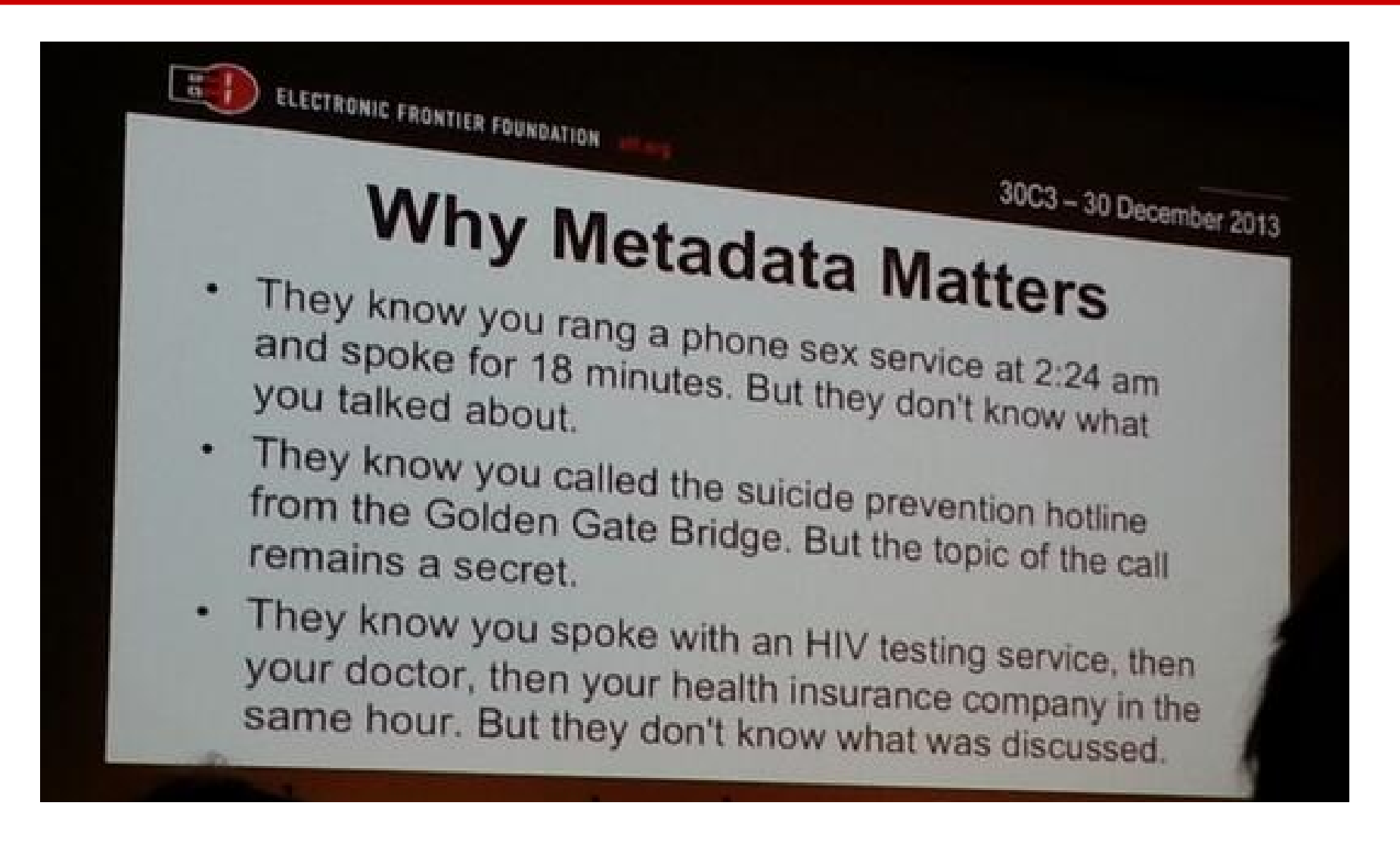

(from Kurt Opshal's slides at the Chaos Communication Congress, photo by Marion Marschalek)

## Social media corpora

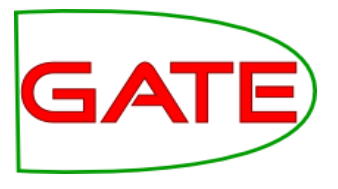

## Distribution concerns

- Social media corpora are difficult to distribute
- E.g. Twitter does not allow you to give other researchers / companies / anyone tweets you have collected and annotated in bulk
- Instead, distribute the tweet IDs and stand-off markup for the linguistic gold data
- The recipient re-collects all tweets himself, based on the IDs
- Necessary so user-deleted tweets are not propagated privacy
- LinkedIn has even more stringent data sharing policy
- Facebook more relaxed, but data recipient must also have express permission from user

## Social media corpora

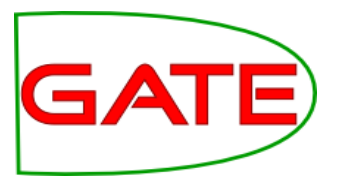

#### Corpus completeness

- However, in some cases (e.g. misinformation, smear tweets) messages can be deleted
- Makes re-creating the corpus is problematic
- Two classes of deletion:
	- Rapid deletions, usually within first few minutes (e.g. of spam, for editing the text)
	- Slower deletions (Petrovic et al. 2013)

#### Increased topic and entity drift: broader range of entities (Eisenstein 2013)

 Corpora age rapidly, and become less useful for some purposes (e.g. NEL)

## Hands-on: Loading twitter data

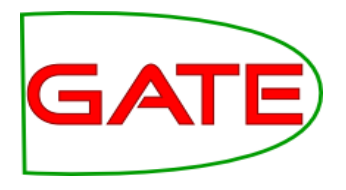

- Open corpora/plain-tweets.json with a text viewer (such as notepad)
- Let's take a more useful view: find an online JSON viewer, and paste one line in. (e.g. "[http://jsonviewer.stack.hu](http://jsonviewer.stack.hu/)")
- Note the hierarchical structure of the data, and embedded user profile
- Now, let's load some data into GATE. First, load the Twitter plugin
- Create a new GATE corpus called "Raw tweets" and save to DS
- Right-click on the corpus and choose "Populate from Twitter JSON files"
- See that you can choose which fields to import or ignore
- Select the JSON file used earlier, and make sure the "One document per tweet" box is checker, near the top
- Import with default fields for now
- Examine the different annotations in the document: text, username, date